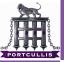

**Richard Dean** 

introduction

background history problem

leveraging it hashspraying token abuse use case comparison

scenarios password re-use token locating

reversible encryption what is it? how can we uso it?

conclusions

# the windows auth model is broken

Richard Dean

Cestcon '09

15th December 2009

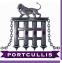

# whoami

the windows auth model is broken

**Richard Dean** 

#### introduction

background history problem

leveraging in hashspraying token abuse use case comparison

scenarios password re-use token locating

reversible encryption what is it? how can we use it?

conclusions

# Richard Dean RID@Portcullis-Security.com Pentester at Portcullis C.S.L. Started Vanilla in November 2006

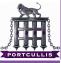

# overview

the windows auth model is broken

**Richard Dean** 

#### introduction

background history problem

everaging if hashspraying token abuse use case comparison

scenarios password re-use token locating

reversible encryption what is it? how can we use it?

conclusions

Why?What?

■ What Not?

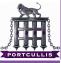

# outline

the windows auth model is broken

**Richard Dean** 

#### introduction

background history problem

leveraging if hashspraying token abuse use case comparison

scenarios password re-use token locating

reversible encryption what is it? how can we us it?

conclusions

# 1 background

- history
- problem

# 2 leveraging it

- hashspraying
- token abuse
- use case comparison

# 3 scenarios

- password re-use
- token locating

# 4 reversible encryption

- what is it?
- how can we use it?

# 5 conclusions

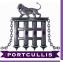

**Richard Dean** 

introduction

background history problem

leveraging it hashspraying token abuse use case comparison

scenarios password re-use token locating

reversible encryption what is it? how can we use it?

conclusions

# and in the beginning ...

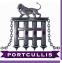

# making life easier

#### the windows auth model is broken

#### **Richard Dean**

#### introduction

#### background history problem

- leveraging it hashspraying token abuse use case comparison
- scenarios password re-use token locating
- reversible encryption what is it? how can we use it?

conclusions

# Windows Domain Single Sign On

- Remote Shares
- HTTP NTLM Authentication
- MSRPC which includes:
  - Stop/Start Services srvsvc
  - Modify The Registry winreg
  - Modify Users Isarpc

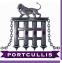

# making life easier

- the windows auth model is broken
- **Richard Dean**
- introduction
- background history problem
- leveraging it hashspraying token abuse use case comparison
- scenarios password re-use token locating
- reversible encryption what is it? how can we use it?
- conclusions

# Windows Domain Single Sign On

- Remote Shares
- HTTP NTLM Authentication
- MSRPC which includes:
  - Stop/Start Services srvsvc
  - Modify The Registry winreg
  - Modify Users Isarpc

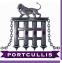

# making life easier

- the windows auth model is broken
- **Richard Dean**
- introduction
- background history problem
- leveraging it hashspraying token abuse use case comparison
- scenarios password re-use token locating
- reversible encryption what is it? how can we use it?
- conclusions

# Windows Domain Single Sign On

- Remote Shares
- HTTP NTLM Authentication
- MSRPC which includes:
  - Stop/Start Services srvsvc
  - Modify The Registry winreg
  - Modify Users Isarpc

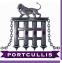

# how do you achieve this?

- the windows auth model is broken
- **Richard Dean**
- introduction
- background history problem
- leveraging it hashspraying token abuse use case comparison
- scenarios password re-use token locating
- reversible encryption what is it? how can we use it?
- conclusions

# 1 You store the current user password as a hash in the users session

You implement an authentication system which only needs these hashes

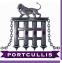

# how do you achieve this?

- the windows auth model is broken
- **Richard Dean**
- introduction
- background history problem
- leveraging it hashspraying token abuse use case comparison
- scenarios password re-use token locating
- reversible encryption what is it? how can we use it?
- conclusions

- 1 You store the current user password as a hash in the users session
- 2 You implement an authentication system which only needs these hashes

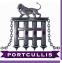

# what have you got now?

the windows auth model is broken

**Richard Dean** 

introduction

background history problem

everaging it hashspraying token abuse use case comparison

scenarios password re-use token locating

reversible encryption what is it? how can we use it?

conclusions

 Now authenticated users can use the functionality for which they have access without re-entering their passwords

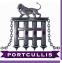

# which also means

the windows auth model is broken

#### **Richard Dean**

introduction

background history problem

everaging il hashspraying token abuse use case comparison

scenarios password re-use token locating

reversible encryption what is it? how can we use it?

conclusions

 Compromised hashes need never be cracked and access tokens can be used on a compromised machine

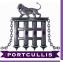

**Richard Dean** 

introduction

background history problem

#### leveraging it

hashspraying token abuse use case comparison

scenarios password re-use token locating

reversible encryption what is it? how can we us it?

conclusions

# so what?

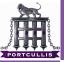

**Richard Dean** 

introduction

background history problem

leveraging it

hashspraying token abuse use case comparison

scenarios password re-use token locating

reversible encryption what is it? how can we use it?

conclusions

# local vs global maxima

f we own a windows machine we are at a local maxima, but if a Domain Admin logs into the compromised machine we can own the whole Domain, global maxima anyone?

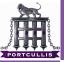

**Richard Dean** 

introduction

background history problem

leveraging it

hashspraying token abuse use case comparison

scenarios password re-use token locating

reversible encryption what is it? how can we use it?

conclusions

# local vs global maxima

If we own a windows machine we are at a local maxima, but if a Domain Admin logs into the compromised machine we can own the whole Domain, global maxima anyone?

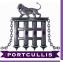

**Richard Dean** 

introduction

background history problem

#### leveraging it

hashspraying token abuse use case comparison

scenarios password re-use token locating

reversible encryption what is it? how can we uso it?

conclusions

# Prerequisite - We are "nt authority\system" on a box

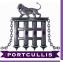

**Richard Dean** 

introduction

backgroun history problem

leveraging i hashspraying token abuse use case

scenarios password re-use token locating

reversible encryption what is it? how can we uso it?

conclusions

# hashspraying

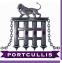

the windows auth model is broken

#### **Richard Dean**

introduction

background history problem

leveraging it hashspraying token abuse use case comparison

scenarios password re-use token locating

reversible encryption what is it? how can we use it?

conclusions

# There are two stores of tokens on each windows system The SAM

Local Accounts

Password History

- 2 Session Stored Hashes
  - Temporary Storage
  - Only there during and interactively logged in sessions
  - Can be Local or Domain Users
- The format for both are the same thus retrieved tokens are completely interchangeable

\* under some circumstances session hashes are stored even after a user logs out

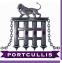

the windows auth model is broken

#### **Richard Dean**

introduction

background history problem

leveraging it hashspraying token abuse use case comparison

scenarios password re-use token locating

reversible encryption what is it? how can we use it?

conclusions

# There are two stores of tokens on each windows systemThe SAM

- Local Accounts
- Password History
- 2 Session Stored Hashes
  - Temporary Storage
  - Only there during and interactively logged in sessions
  - Can be Local or Domain Users
- The format for both are the same thus retrieved tokens are completely interchangeable
- \* under some circumstances session hashes are stored even after a user logs out

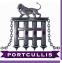

the windows auth model is broken

**Richard Dean** 

introduction

background history problem

leveraging it hashspraying token abuse use case comparison

scenarios password re-use token locating

reversible encryption what is it? how can we use it?

conclusions

There are two stores of tokens on each windows systemThe SAM

- Local Accounts
- Password History
- 2 Session Stored Hashes
  - Temporary Storage
  - Only there during and interactively logged in sessions?
  - Can be Local or Domain Users
- The format for both are the same thus retrieved tokens are completely interchangeable

\* under some circumstances session hashes are stored even after a user logs out

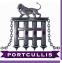

the windows auth model is broken

**Richard Dean** 

introduction

background history problem

leveraging it hashspraying token abuse use case comparison

scenarios password re-use token locating

reversible encryption what is it? how can we use it?

conclusions

There are two stores of tokens on each windows system
 The SAM

- Local Accounts
- Password History
- 2 Session Stored Hashes
  - Temporary Storage
  - Only there during and interactively logged in sessions\*
  - Can be Local or Domain Users
- The format for both are the same thus retrieved tokens are completely interchangeable

\* under some circumstances session hashes are stored even after a user logs out

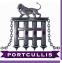

the windows auth model is broken

**Richard Dean** 

introduction

background history problem

leveraging il hashspraying token abuse use case comparison

scenarios password re-use token locating

reversible encryption what is it? how can we use it?

conclusions

There are two stores of tokens on each windows system
 The SAM

- Local Accounts
- Password History
- 2 Session Stored Hashes
  - Temporary Storage
  - Only there during and interactively logged in sessions\*
  - Can be Local or Domain Users
- The format for both are the same thus retrieved tokens are completely interchangeable

 $^{*}$  under some circumstances session hashes are stored even after a user logs out

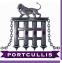

the windows auth model is broken

**Richard Dean** 

introduction

background history problem

everaging il hashspraying token abuse use case comparison

scenarios password re-use token locating

reversible encryption what is it? how can we use it?

conclusions

There are two stores of tokens on each windows system
 The SAM

Local Accounts

Password History

**2** Session Stored Hashes

- Temporary Storage
- Only there during and interactively logged in sessions\*
- Can be Local or Domain Users
- The format for both are the same thus retrieved tokens are completely interchangeable

\* under some circumstances session hashes are stored even after a user logs out

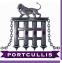

#### the windows auth model is broken

#### **Richard Dean**

#### introduction

- background history problem
- leveraging it hashspraying token abuse use case comparison
- scenarios password re-use token locating
- reversible encryption what is it? how can we use it?
- conclusions

# These are the tools that I carry around with me

- 1 From the SAM
  - fgdump.exe can be used locally and remotely
    - PWDumpX.exe can be used locally and remotely
  - gsecdump.exe local only

## 2 From the Users Session

- whosthere[-alt] a bit dirty (pass the hash toolkit)
- gsecdump.exe does it in a better way + No DLL dependencies
- msvctl.exe as above

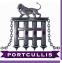

#### the windows auth model is broken

#### **Richard Dean**

#### introduction

- background history problem
- leveraging it hashspraying token abuse use case comparison
- scenarios password re-use token locating
- reversible encryption what is it? how can we use it?

conclusions

# These are the tools that I carry around with me **1** From the SAM

- fgdump.exe can be used locally and remotely
- PWDumpX.exe can be used locally and remotely
- gsecdump.exe local only
- **2** From the Users Session
  - whosthere[-alt] a bit dirty (pass the hash toolkit)
  - gsecdump.exe does it in a better way + No DLL dependencies
  - msvctl.exe as above

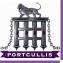

#### the windows auth model is broken

#### **Richard Dean**

#### introduction

- background history problem
- leveraging it hashspraying token abuse use case comparison
- scenarios password re-use token locating
- reversible encryption what is it? how can we use it?

conclusions

These are the tools that I carry around with me From the SAM

- fgdump.exe can be used locally and remotely
- PWDumpX.exe can be used locally and remotely
- gsecdump.exe local only

## From the Users Session

- whosthere[-alt] a bit dirty (pass the hash toolkit)
- gsecdump.exe does it in a better way + No DLL dependencies
- msvctl.exe as above

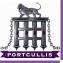

#### the windows auth model is broken

#### **Richard Dean**

#### introduction

- background history problem
- leveraging it hashspraying token abuse use case comparison
- scenarios password re-use token locating
- reversible encryption what is it? how can we use it?

conclusions

# These are the tools that I carry around with me

- 1 From the SAM
  - fgdump.exe can be used locally and remotely
  - PWDumpX.exe can be used locally and remotely
  - gsecdump.exe local only

# 2 From the Users Session

- whosthere[-alt] a bit dirty (pass the hash toolkit)
- gsecdump.exe does it in a better way + No DLL dependencies
- msvctl.exe as above

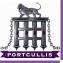

#### the windows auth model is broken

#### **Richard Dean**

#### introduction

- background history problem
- leveraging it hashspraying token abuse use case comparison
- scenarios password re-use token locating
- reversible encryption what is it? how can we use it?

conclusions

These are the tools that I carry around with me

- 1 From the SAM
  - fgdump.exe can be used locally and remotely
  - PWDumpX.exe can be used locally and remotely
  - gsecdump.exe local only
- 2 From the Users Session
  - whosthere[-alt] a bit dirty (pass the hash toolkit)
  - gsecdump.exe does it in a better way + No DLL dependencies
  - msvctl.exe as above

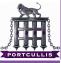

the windows auth model is broken

**Richard Dean** 

introduction

- background history problem
- leveraging it hashspraying token abuse use case comparison
- scenarios password re-use token locating
- reversible encryption what is it? how can we use it?
- conclusions

## 1 Locating Where they work

- core's impacket Library python based tools
  - hashspray.py & keimpx.py
  - both take hashes, domains, hosts, usernames and permute to test for working hashes

## 2 Using Them Directly

- Tenables NASL based smbshell
- metasploit psexec exploit will take hashes and domain windows/smb/psexec PAYLOAD=windows/meterpreter/bind\_tcp RHOST=192.168.2.96 SMBDomain=domain.com SMBPass=LMHASH:NTHASH E
- keimpx
  - Accepts list of hosts
  - Accepts hashes and password
    - Allows easy MSRPC access
- As far as I know none of the tools above can do this if NTMLv2 is on!

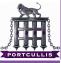

the windows auth model is broken

- **Richard Dean**
- introduction
- background history problem
- leveraging it hashspraying token abuse use case comparison
- scenarios password re-use token locating
- reversible encryption what is it? how can we use it?
- conclusions

# Locating Where they work core's impacket Library - python based tools

- hashspray.py & keimpx.py
- both take hashes, domains, hosts, usernames and permute to test for working hashes
- 2 Using Them Directly
  - Tenables NASL based smbshell
  - metasploit psexec exploit will take hashes and domain windows/smb/psexec PAYLOAD=windows/meterpreter/bind\_tcp RHOST=192.168.2.96 SMBDomain=domain.com SMBPass=LMHASH:NTHASH E
  - keimpx
    - Accepts list of hosts
    - Accepts hashes and password
      - Allows easy MSRPC access
  - As far as I know none of the tools above can do this if NTMLv2 is on!

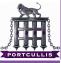

the windows auth model is broken

- **Richard Dean**
- introduction
- background history problem
- leveraging it hashspraying token abuse use case comparison
- scenarios password re-use token locating
- reversible encryption what is it? how can we use it?
- conclusions

## 1 Locating Where they work

- core's impacket Library python based tools
  - hashspray.py & keimpx.py
  - both take hashes, domains, hosts, usernames and permute to test for working hashes

### 2 Using Them Directly

- Tenables NASL based smbshell
- metasploit psexec exploit will take hashes and domain windows/smb/psexec PAYLOAD=windows/meterpreter/bind\_tcp RHOST=192.168.2.96 SMBDomain=domain.com SMBPass=LMHASH:NTHASH E
- keimpx
  - Accepts list of hosts
  - Accepts hashes and password
    - Allows easy MSRPC access
- As far as I know none of the tools above can do this if NTMLv2 is on!

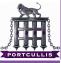

the windows auth model is broken

- **Richard Dean**
- introduction
- background history problem
- leveraging it hashspraying token abuse use case comparison
- scenarios password re-use token locating
- reversible encryption what is it? how can we use it?
- conclusions

- core's impacket Library python based tools
  - hashspray.py & keimpx.py
  - both take hashes, domains, hosts, usernames and permute to test for working hashes
- 2 Using Them Directly
  - Tenables NASL based smbshell
  - metasploit psexec exploit will take hashes and domain windows/smb/psexec PAYLOAD=windows/meterpreter/bind\_tcp RHOST=192.168.2.96 SMBDomain=domain.com SMBPass=LMHASH:NTHASH E
  - keimpx
    - Accepts list of hosts
    - Accepts hashes and password
    - Allows easy MSRPC access
  - As far as I know none of the tools above can do this if NTMLv2 is on!

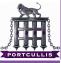

the windows auth model is broken

- **Richard Dean**
- introduction
- background history problem
- leveraging it hashspraying token abuse use case comparison
- scenarios password re-use token locating
- reversible encryption what is it? how can we use it?

conclusions

- core's impacket Library python based tools
  - hashspray.py & keimpx.py
  - both take hashes, domains, hosts, usernames and permute to test for working hashes
- 2 Using Them Directly
  - Tenables NASL based smbshell
  - metasploit psexec exploit will take hashes and domain windows/smb/psexec PAYLOAD=windows/meterpreter/bind\_tcp RHOST=192.168.2.96 SMBDomain=domain.com SMBPass=LMHASH:NTHASH E
  - keimpx
    - Accepts list of hosts
    - Accepts hashes and password
    - Allows easy MSRPC access
  - As far as I know none of the tools above can do this if NTMLv2 is on!

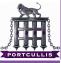

the windows auth model is broken

- **Richard Dean**
- introduction
- background history problem
- leveraging it hashspraying token abuse use case comparison
- scenarios password re-use token locating
- reversible encryption what is it? how can we uso it?

conclusions

- core's impacket Library python based tools
  - hashspray.py & keimpx.py
  - both take hashes, domains, hosts, usernames and permute to test for working hashes
- **2** Using Them Directly
  - Tenables NASL based smbshell
  - metasploit psexec exploit will take hashes and domain windows/smb/psexec PAYLOAD=windows/meterpreter/bind\_tcp RHOST=192.168.2.96 SMBDomain=domain.com SMBPass=LMHASH:NTHASH E
  - keimpx
    - Accepts list of hosts
       Accepts hashes and password
       Allows appr MSRDC access
    - Allows easy MSRPC access
  - As far as I know none of the tools above can do this if NTMLv2 is on!

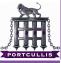

the windows auth model is broken

- **Richard Dean**
- introduction
- background history problem
- leveraging it hashspraying token abuse use case comparison
- scenarios password re-use token locating
- reversible encryption what is it? how can we use it?
- conclusions

- core's impacket Library python based tools
  - hashspray.py & keimpx.py
  - both take hashes, domains, hosts, usernames and permute to test for working hashes
- **2** Using Them Directly
  - Tenables NASL based smbshell
  - metasploit psexec exploit will take hashes and domain windows/smb/psexec PAYLOAD=windows/meterpreter/bind\_tcp RHOST=192.168.2.96 SMBDomain=domain.com SMBPass=LMHASH:NTHASH E
  - keimpx
    - Accepts list of hosts
    - Accepts hashes and password
    - Allows easy MSRPC access
  - As far as I know none of the tools above can do this if NTMLv2 is on!

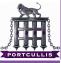

the windows auth model is broken

- **Richard Dean**
- introduction
- background history problem
- leveraging it hashspraying token abuse use case comparison
- scenarios password re-use token locating
- reversible encryption what is it? how can we use it?
- conclusions

- core's impacket Library python based tools
  - hashspray.py & keimpx.py
  - both take hashes, domains, hosts, usernames and permute to test for working hashes
- **2** Using Them Directly
  - Tenables NASL based smbshell
  - metasploit psexec exploit will take hashes and domain windows/smb/psexec PAYLOAD=windows/meterpreter/bind\_tcp RHOST=192.168.2.96 SMBDomain=domain.com SMBPass=LMHASH:NTHASH E
  - keimpx
    - Accepts list of hosts
    - Accepts hashes and password
    - Allows easy MSRPC access
  - As far as I know none of the tools above can do this if NTMLv2 is on!

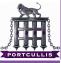

the windows auth model is broken

- Richard Dean
- introduction
- background history problem
- leveraging it hashspraying token abuse use case comparison
- scenarios password re-use token locating
- reversible encryption what is it? how can we use it?

conclusions

### 1 Locating Where they work

- core's impacket Library python based tools
  - hashspray.py & keimpx.py
  - both take hashes, domains, hosts, usernames and permute to test for working hashes
- **2** Using Them Directly
  - Tenables NASL based smbshell
  - metasploit psexec exploit will take hashes and domain windows/smb/psexec PAYLOAD=windows/meterpreter/bind\_tcp RHOST=192.168.2.96 SMBDomain=domain.com SMBPass=LMHASH:NTHASH E
  - keimpx
    - Accepts list of hosts
    - Accepts hashes and password
    - Allows easy MSRPC access
  - As far as I know none of the tools above can do this if NTMLv2 is on!

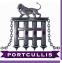

the windows auth model is broken

**Richard Dean** 

introduction

background history problem

leveraging it hashspraying token abuse use case comparison

scenarios password re-use token locating

reversible encryption what is it? how can we use it?

conclusions

### **3** Indirect Use in Windows - no NTLMv2 Problems

Use a tool to add a new token to the windows session store

■ iam[-alt].exe\* (pass the hash toolkit)

msvctl.exe

#### then use the windows rpc mechanism to do what you want

 'Domain Administration' mmc plugins for exampl iam-alt.exe -h administrator:domain.com: B67ACCAA70E29745AAD3B435B59999999: AD040B463EF4AE1B42449BC74C777777

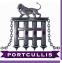

the windows auth model is broken

**Richard Dean** 

introduction

background history problem

leveraging it hashspraying token abuse use case comparison

scenarios password re-use token locating

reversible encryption what is it? how can we use it?

conclusions

### 3 Indirect Use in Windows - no NTLMv2 Problems

# Use a tool to add a new token to the windows session store

- iam[-alt].exe\* (pass the hash toolkit)
- msvctl.exe
- then use the windows rpc mechanism to do what you want
  - Domain Administration' mmc plugins for example iam-alt.exe -h administrator:domain.com: B67ACCAA70E29745AAD3B435B5999999: AD040B463EF4AE1B42449BC74C777777
    - -r "mmc.exe admgmt.msc"

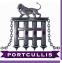

the windows auth model is broken

**Richard Dean** 

introduction

background history problem

leveraging it hashspraying token abuse use case comparison

scenarios password re-use token locating

reversible encryption what is it? how can we use it?

conclusions

3 Indirect Use in Windows - no NTLMv2 Problems

Use a tool to add a new token to the windows session store

■ iam[-alt].exe\* (pass the hash toolkit)

msvctl.exe

then use the windows rpc mechanism to do what you want 'Domain Administration' mmc plugins for example iam-alt.exe -h administrator:domain.com: B67ACCAA70E29745AAD3B435B5999999: AD040B463EF4AE1B42449BC74C7777777 -r "mmc.exe admgmt.msc"

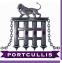

the windows auth model is broken

**Richard Dean** 

introduction

background history problem

everaging it hashspraying token abuse use case comparison

scenarios password re-use token locating

reversible encryption what is it? how can we use it?

conclusions

**3** Indirect Use in Windows - no NTLMv2 Problems

Use a tool to add a new token to the windows session store

- iam[-alt].exe\* (pass the hash toolkit)
- msvctl.exe
- then use the windows rpc mechanism to do what you want

 'Domain Administration' mmc plugins for example iam-alt.exe -h administrator:domain.com: B67ACCAA70E29745AAD3B435B5999999: AD040B463EF4AE1B42449BC74C777777 -r "mmc.exe admgmt.msc"

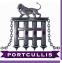

the windows auth model is broken

**Richard Dean** 

introduction

background history problem

everaging it hashspraying token abuse use case comparison

scenarios password re-use token locating

reversible encryption what is it? how can we use it?

conclusions

**3** Indirect Use in Windows - no NTLMv2 Problems

Use a tool to add a new token to the windows session store

■ iam[-alt].exe\* (pass the hash toolkit)

msvctl.exe

then use the windows rpc mechanism to do what you want

 'Domain Administration' mmc plugins for example iam-alt.exe -h administrator:domain.com: B67ACCAA70E29745AAD3B435B5999999: AD040B463EF4AE1B42449BC74C777777 -r "mmc.exe admgmt.msc"

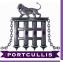

the windows auth model is broken

**Richard Dean** 

introduction

backgroun history problem

leveraging it hashspraying token abuse use case comparison

scenarios password re-use token locating

reversible encryption what is it? how can we uso it?

conclusions

# token abuse

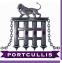

#### the windows auth model is broken

#### **Richard Dean**

introduction

- background history problem
- leveraging it hashspraying token abuse use case
- scenarios password re-use token locating
- reversible encryption what is it? how can we use it?
- conclusions

- part of the incognito toolkit
- takes a list of IP addresses and username/password combination
- uses these to list all available tokens across the network
- will list tokens that are not available when they are tried to be used

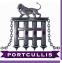

#### the windows auth model is broken

#### **Richard Dean**

#### introduction

background history problem

leveraging it hashspraying token abuse use case comparison

scenarios password re-use token locating

reversible encryption what is it? how can we use it?

conclusions

### Hello 'find\_token.exe'

### part of the incognito toolkit

- takes a list of IP addresses and username/password combination
- uses these to list all available tokens across the network
- will list tokens that are not available when they are tried to be used

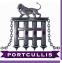

the windows auth model is broken

#### **Richard Dean**

- introduction
- background history problem
- leveraging it hashspraying token abuse use case comparison
- scenarios password re-use token locating
- reversible encryption what is it? how can we use it?
- conclusions

- part of the incognito toolkit
- takes a list of IP addresses and username/password combination
- uses these to list all available tokens across the network
- will list tokens that are not available when they are tried to be used

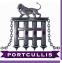

the windows auth model is broken

#### **Richard Dean**

introduction

background history problem

leveraging it hashspraying token abuse use case comparison

scenarios password re-use token locating

reversible encryption what is it? how can we use it?

conclusions

- part of the incognito toolkit
- takes a list of IP addresses and username/password combination
- uses these to list all available tokens across the network
- will list tokens that are not available when they are tried to be used

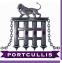

the windows auth model is broken

#### **Richard Dean**

- introduction
- background history problem
- leveraging it hashspraying token abuse use case comparison
- scenarios password re-use token locating
- reversible encryption what is it? how can we use it?
- conclusions

- part of the incognito toolkit
- takes a list of IP addresses and username/password combination
- uses these to list all available tokens across the network
- will list tokens that are not available when they are tried to be used

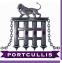

au Rie

# locating tokens in a haystack

| he windows         | C:\WINDOWS\system32\cmd.exe                                                                                                    | - 🗆 ×    |
|--------------------|----------------------------------------------------------------------------------------------------|----------|
| th model is broken | C:\Documents and Settings\deanx.LEMON\Desktop\tools\bin}find_token.exe 127.0.0.1<br>[*] Scanning for logged on users                                                                                                    | <u> </u> |
| Droken             | Server Name Username                                                                                                    |          |
| chard Dean         | 127.0.0.1 LEMON\deanx<br>127.0.0.1 deanx\pppp                                                                                                    |          |
| roduction          | C:\Documents and Settings\deamx.LEPONN\Desktop\tools\bin>incegnito.exe −h 127.8.8.1 list_tokens −u<br> - ] No username and passured supplied<br> =  Copying service to \\127.8.8.1<br> -] Copying service successfully<br> -] Coping service successfully |          |
| ckground           | [#] Créating incognito service on remote host<br>[+] Créated service successfully<br>[#] Starting service                                                                                                    |          |
| story              | [+] Service started<br>[+] Service started<br>[*] Connecting to incognito service named pipe                                                                                                    |          |
| oblem              | <ul> <li>(*) Connecting to intrognito service named pipe</li> <li>(*) Successfully connected to named pipe</li> <li>(328DFC6D-8FF5-48D2-B889-2AD37407CF98)</li> <li>[*] Redirecting 1/0 to remote process</li> </ul>                                      |          |
| veraging it        | <pre>[*] Enumerating tokens [*] Listing unique users found</pre>                                                                                                    |          |
| shspraying         | Delegation Tokens Available                                                                                                    |          |
| ken abuse          | LEMON-deanx                                                                                                    |          |
| e case<br>mparison | NT AUTHORITY-LOCAL SERUICE<br>NT AUTHORITY-NETWORK SERUICE<br>NT AUTHORITY-SETEM                                                                                                    |          |
| enarios            | Impersonation Tokens Available                                                                                                    |          |
| ssword re-use      | NT AUTHORITY\ANONYMOUS LOGON                                                                                                    |          |
| ken locating       | [*] Service shutdown detected. Service executable file deleted<br>[*] Deleting service                                                                                                    |          |
| versible           |                                                                                                    |          |
| cryption           | C:\Documents and Settings\deanx.LEMON\Desktop\tools\bin>whosthere-alt.exe<br>WHOSTHERE-ALT v1.1 - by Hernan Ochoa (hochoa@coresecurity.com, hernan@gmail.com) - <c> 2007-2008 Core</c>                                                                    | Security |
| nat is it?         | This tool lists the active LSA logon sessions with NTLM credentials.<br>Use -h for help.                                                                                                    |          |
| w can we use       | the output format is: username:domain:lmhash:nthash                                                                                                    |          |
| ?                  | pppp:deanx:999999999999999999999999999999999999                                                                                                    |          |
| nclusions          | C:\Documents and Settings\deanx.LEMON\Desktop\tools\bin>                                                                                                    |          |
|                    |                                                                                                    |          |
|                    | 3                                                                                                    | <b>▼</b> |
|                    |                                                                                                    | • //     |

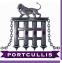

# glad I spotted that

the windows auth model is broken

**Richard Dean** 

introduction

background history problem

leveraging it hashspraying token abuse use case comparison

scenarios password re-use token locating

reversible encryption what is it? how can we use it?

conclusions

# When taking screen shots, don't forget to obfuscate your real hashes!

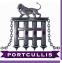

#### the windows auth model is broken

#### **Richard Dean**

#### introduction

- background history problem
- leveraging it hashspraying token abuse use case comparison
- scenarios password re-use token locating
- reversible encryption what is it? how can we use it?
- conclusions

### 1 The incognito way

- Iocate a Domain/Enterprise Admin Token
- add ourselves as a Domain/Enterprise Admin incognito.exe -h server -u localuser-p localpw
  - add\_user -h dc mynewuser password

- locate a logged in Domain Admin
- modify the registry to add RunOnce for explorer
- kill the DA's explorer, it \*will\* respawn

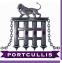

#### the windows auth model is broken

#### **Richard Dean**

#### introduction

- background history problem
- leveraging it hashspraying token abuse use case comparison
- scenarios password re-use token locating
- reversible encryption what is it? how can we use it?

conclusions

### 1 The incognito way

#### locate a Domain/Enterprise Admin Token

 add ourselves as a Domain/Enterprise Admin incognito.exe -h server -u localuser-p localpwd \ add\_user -h dc mynewuser password

- locate a logged in Domain Admin
- modify the registry to add RunOnce for explorer
- kill the DA's explorer, it \*will\* respawn

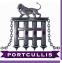

#### the windows auth model is broken

#### **Richard Dean**

#### introduction

- background history problem
- leveraging it hashspraying token abuse use case comparison
- scenarios password re-use token locating
- reversible encryption what is it? how can we use it?

conclusions

### 1 The incognito way

- locate a Domain/Enterprise Admin Token
- add ourselves as a Domain/Enterprise Admin incognito.exe -h server -u localuser-p localpwd \
  - add\_user -h dc mynewuser password

- locate a logged in Domain Admin
- modify the registry to add RunOnce for explorer
- kill the DA's explorer, it \*will\* respawn

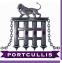

#### the windows auth model is broken

#### **Richard Dean**

#### introduction

- background history problem
- leveraging it hashspraying token abuse use case comparison
- scenarios password re-use token locating
- reversible encryption what is it? how can we use it?

conclusions

### 1 The incognito way

- locate a Domain/Enterprise Admin Token
- add ourselves as a Domain/Enterprise Admin incognito.exe -h server -u localuser-p localpwd \
  - add\_user -h dc mynewuser password

- locate a logged in Domain Admin
- modify the registry to add RunOnce for explorer
- kill the DA's explorer, it \*will\* respawn

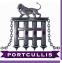

#### the windows auth model is broken

#### **Richard Dean**

#### introduction

- background history problem
- leveraging it hashspraying token abuse use case comparison
- scenarios password re-use token locating
- reversible encryption what is it? how can we use it?

conclusions

### 1 The incognito way

- locate a Domain/Enterprise Admin Token
- add ourselves as a Domain/Enterprise Admin incognito.exe -h server -u localuser-p localpwd \ add\_user -h dc mynewuser password

- locate a logged in Domain Admin
- modify the registry to add RunOnce for explorer
- kill the DA's explorer, it \*will\* respawn

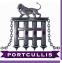

#### the windows auth model is broken

#### **Richard Dean**

#### introduction

- background history problem
- leveraging it hashspraying token abuse use case comparison
- scenarios password re-use token locating
- reversible encryption what is it? how can we use it?
- conclusions

### 1 The incognito way

- locate a Domain/Enterprise Admin Token
- add ourselves as a Domain/Enterprise Admin incognito.exe -h server -u localuser-p localpwd \ add\_user -h dc mynewuser password

- locate a logged in Domain Admin
- modify the registry to add RunOnce for explorer
- kill the DA's explorer, it \*will\* respawn

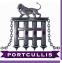

#### the windows auth model is broken

#### **Richard Dean**

#### introduction

- background history problem
- leveraging it hashspraying token abuse use case comparison
- scenarios password re-use token locating
- reversible encryption what is it? how can we use it?
- conclusions

### 1 The incognito way

- locate a Domain/Enterprise Admin Token
- add ourselves as a Domain/Enterprise Admin incognito.exe -h server -u localuser-p localpwd \ add\_user -h dc mynewuser password

- locate a logged in Domain Admin
- modify the registry to add RunOnce for explorer
- kill the DA's explorer, it \*will\* respawn

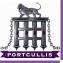

the windows auth model is broken

Richard Dean

introduction

background history problem

leveraging it hashspraying token abuse use case comparison

scenarios password re-use token locating

reversible encryption what is it? how can we use it?

conclusions

# Each approach has it's merits and shortcomings. Sometimes one technique will work whilst another won't

ByeBye Token

- If the user you are leveraging logs out you can't use the token anymore
- if you had the hash you can play till the cows come home
- 2 Password reuse of different username/domain
  - hashspraying only you can change the username/domain associations
- **3** Leveraging a logged in Domain Admin
  - hashspraying will work
  - token abuse will work and may be more efficient

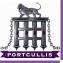

the windows auth model is broken

Richard Dean

introduction

background history problem

leveraging it hashspraying token abuse use case comparison

scenarios password re-use token locating

reversible encryption what is it? how can we use it?

conclusions

# Each approach has it's merits and shortcomings. Sometimes one technique will work whilst another won't

### ByeBye Token

- If the user you are leveraging logs out you can't use the token anymore
- if you had the hash you can play till the cows come home
- Password reuse of different username/domain
  - hashspraying only you can change the username/domain associations
- **3** Leveraging a logged in Domain Admin
  - hashspraying will work
  - token abuse will work and may be more efficient

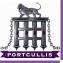

the windows auth model is broken

**Richard Dean** 

introduction

background history problem

leveraging it hashspraying token abuse use case comparison

scenarios password re-use token locating

reversible encryption what is it? how can we use it?

conclusions

- ByeBye Token
  - If the user you are leveraging logs out you can't use the token anymore
  - if you had the hash you can play till the cows come home
  - Password reuse of different username/domain
    - hashspraying only you can change the username/domain associations
- **3** Leveraging a logged in Domain Admin
  - hashspraying will work
  - token abuse will work and may be more efficient

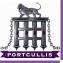

the windows auth model is broken

**Richard Dean** 

introduction

background history problem

leveraging it hashspraying token abuse use case comparison

scenarios password re-use token locating

reversible encryption what is it? how can we use it?

conclusions

- ByeBye Token
  - If the user you are leveraging logs out you can't use the token anymore
  - if you had the hash you can play till the cows come home
- 2 Password reuse of different username/domain
  - hashspraying only you can change the username/domain associations
- **3** Leveraging a logged in Domain Admin
  - hashspraying will work
  - token abuse will work and may be more efficient

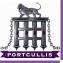

the windows auth model is broken

**Richard Dean** 

introduction

background history problem

leveraging it hashspraying token abuse use case comparison

scenarios password re-use token locating

reversible encryption what is it? how can we use it?

conclusions

Each approach has it's merits and shortcomings. Sometimes one technique will work whilst another won't

- ByeBye Token
  - If the user you are leveraging logs out you can't use the token anymore
  - if you had the hash you can play till the cows come home
- 2 Password reuse of different username/domain
  - hashspraying only you can change the username/domain associations

**3** Leveraging a logged in Domain Admin

hashspraying will work

token abuse will work and may be more efficient

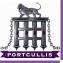

the windows auth model is broken

**Richard Dean** 

introduction

background history problem

leveraging it hashspraying token abuse use case comparison

scenarios password re-use token locating

reversible encryption what is it? how can we use it?

conclusions

- ByeBye Token
  - If the user you are leveraging logs out you can't use the token anymore
  - if you had the hash you can play till the cows come home
- 2 Password reuse of different username/domain
  - hashspraying only you can change the username/domain associations
- 3 Leveraging a logged in Domain Admin
  - hashspraying will work
  - token abuse will work and may be more efficient

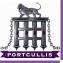

the windows auth model is broken

**Richard Dean** 

introduction

background history problem

leveraging it hashspraying token abuse use case comparison

scenarios password re-use token locating

reversible encryption what is it? how can we use it?

conclusions

- ByeBye Token
  - If the user you are leveraging logs out you can't use the token anymore
  - if you had the hash you can play till the cows come home
- 2 Password reuse of different username/domain
  - hashspraying only you can change the username/domain associations
- 3 Leveraging a logged in Domain Admin
  - hashspraying will work
  - token abuse will work and may be more efficient

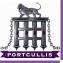

the windows auth model is broken

**Richard Dean** 

introduction

background history problem

leveraging it hashspraying token abuse use case comparison

scenarios password re-use token locating

reversible encryption what is it? how can we use it?

conclusions

- ByeBye Token
  - If the user you are leveraging logs out you can't use the token anymore
  - if you had the hash you can play till the cows come home
- 2 Password reuse of different username/domain
  - hashspraying only you can change the username/domain associations
- 3 Leveraging a logged in Domain Admin
  - hashspraying will work
  - token abuse will work and may be more efficient

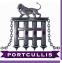

the windows auth model is broken

**Richard Dean** 

introduction

background history problem

leveraging it hashspraying token abuse use case comparison

scenarios password re-use token locating

reversible encryption what is it? how can we us it?

conclusions

# The next three are tool limited rather than technique

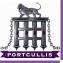

#### the windows auth model is broken

#### **Richard Dean**

introduction

- background history problem
- leveraging it hashspraying token abuse use case comparison
- scenarios password re-use token locating
- reversible encryption what is it? how can we use it?

conclusions

### 1 Laying a trap ...

- whosethere can sit an wait
- incognito won't, out of the tin
- 2 Through a access control device
  - iam very temperamental about lsass version
  - patched iam-alt/msvstl better
  - incognito good

### 3 We only have hashes

- we have a local admin account hash
- incognito / find\_tokens can't use these directly
  - use iam to get leverage hash
  - use incognito/find\_tokens/mmc plugins to leverage

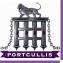

the windows auth model is broken

#### **Richard Dean**

introduction

- background history problem
- leveraging it hashspraying token abuse use case comparison
- scenarios password re-us token locating
- reversible encryption what is it? how can we use it?

conclusions

### Laying a trap ...

- whosethere can sit an wait
- incognito won't, out of the tin
- | Through a access control device
  - iam very temperamental about lsass version
  - patched iam-alt/msvstl better
  - incognito good

#### 3 We only have hashes

- we have a local admin account hash
- incognito / find\_tokens can't use these directly
  - use iam to get leverage hash
  - use incognito/find\_tokens/mmc plugins to leverage

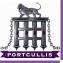

the windows auth model is broken

**Richard Dean** 

introduction

background history problem

leveraging it hashspraying token abuse use case comparison

scenarios password re-use token locating

reversible encryption what is it? how can we use it?

conclusions

#### Laying a trap ...

- whosethere can sit an wait
- incognito won't, out of the tin

### 2 Through a access control device

- iam very temperamental about lsass version
- patched iam-alt/msvstl better
- incognito good
- **3** We only have hashes
  - we have a local admin account hash
  - incognito / find\_tokens can't use these directly
    - use iam to get leverage hash
    - use incognito/find\_tokens/mmc\_plugins to leverage

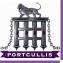

the windows auth model is broken

**Richard Dean** 

introduction

background history problem

leveraging it hashspraying token abuse use case comparison

scenarios password re-use token locating

reversible encryption what is it? how can we use it?

conclusions

1 Laying a trap ...

- whosethere can sit an wait
- incognito won't, out of the tin
- 2 Through a access control device
  - iam very temperamental about lsass version
  - patched iam-alt/msvstl better
  - incognito good

#### **3** We only have hashes

we have a local admin account hash

incognito / find\_tokens can't use these directly

use iam to get leverage hash

use incognito/find\_tokens/mmc plugins to leverage

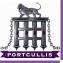

the windows auth model is broken

**Richard Dean** 

introduction

background history problem

leveraging it hashspraying token abuse use case comparison

scenarios password re-use token locating

reversible encryption what is it? how can we use it?

conclusions

Laying a trap ...

- whosethere can sit an wait
- incognito won't, out of the tin
- 2 Through a access control device
  - iam very temperamental about lsass version
  - patched iam-alt/msvstl better
  - incognito good

### 3 We only have hashes

- we have a local admin account hash
- incognito / find\_tokens can't use these directly
  - use iam to get leverage hash
  - use incognito/find\_tokens/mmc plugins to leverage

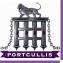

the windows auth model is broken

**Richard Dean** 

introduction

background history problem

leveraging it hashspraying token abuse use case comparison

scenarios password re-use token locating

reversible encryption what is it? how can we use it?

conclusions

Laying a trap ...

- whosethere can sit an wait
- incognito won't, out of the tin
- 2 Through a access control device
  - iam very temperamental about lsass version
  - patched iam-alt/msvstl better
  - incognito good
- 3 We only have hashes
  - we have a local admin account hash
  - incognito / find\_tokens can't use these directly
    - use iam to get leverage hash
    - use incognito/find\_tokens/mmc plugins to leverage

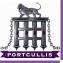

### hashspraying vs token abuse

the windows auth model is broken

**Richard Dean** 

introduction

background history problem

leveraging it hashspraying token abuse use case comparison

scenarios password re-use token locating

reversible encryption what is it? how can we use it?

conclusions

Laying a trap ...

- whosethere can sit an wait
- incognito won't, out of the tin
- 2 Through a access control device
  - iam very temperamental about lsass version
  - patched iam-alt/msvstl better
  - incognito good
- 3 We only have hashes
  - we have a local admin account hash
  - incognito / find\_tokens can't use these directly
    - use iam to get leverage hash
    - use incognito/find\_tokens/mmc plugins to leverage

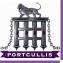

### hashspraying vs token abuse

the windows auth model is broken

**Richard Dean** 

introduction

background history problem

leveraging it hashspraying token abuse use case comparison

scenarios password re-use token locating

reversible encryption what is it? how can we use it?

conclusions

Laying a trap ...

- whosethere can sit an wait
- incognito won't, out of the tin
- 2 Through a access control device
  - iam very temperamental about lsass version
  - patched iam-alt/msvstl better
  - incognito good
- 3 We only have hashes
  - we have a local admin account hash
  - incognito / find\_tokens can't use these directly
    - use iam to get leverage hash
    - $\blacksquare$  use incognito/find\_tokens/mmc plugins to leverage

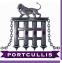

### common pittfalls

the windows auth model is broken

#### **Richard Dean**

- introduction
- background history problem
- leveraging it hashspraying token abuse use case comparison
- scenarios password re-use token locating
- reversible encryption what is it? how can we use it?
- conclusions

#### AV Doesn't like these tools, 'sc' is your friend sc \\192.168.88.11 stop SAVservce

- If you RDP into a box to steal tokens/hashes remember to connect to the console session
- When adding new users don't forget to add the groups you want too!

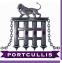

### common pittfalls

the windows auth model is broken

#### **Richard Dean**

- introduction
- background history problem
- leveraging it hashspraying token abuse use case comparison
- scenarios password re-use token locating
- reversible encryption what is it? how can we use it?
- conclusions

- AV Doesn't like these tools, 'sc' is your friend sc \\192.168.88.11 stop SAVservce
- If you RDP into a box to steal tokens/hashes remember to connect to the console session
- When adding new users don't forget to add the groups you want too!

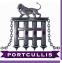

### common pittfalls

the windows auth model is broken

#### **Richard Dean**

- introduction
- background history problem
- leveraging it hashspraying token abuse use case comparison
- scenarios password re-use token locating
- reversible encryption what is it? how can we use it?
- conclusions

- AV Doesn't like these tools, 'sc' is your friend sc \\192.168.88.11 stop SAVservce
- If you RDP into a box to steal tokens/hashes remember to connect to the console session
- When adding new users don't forget to add the groups you want too!

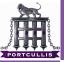

the windows auth model is broken

**Richard Dean** 

introduction

background history problem

everaging it hashspraying token abuse use case comparison

#### scenarios

password re-use token locating

reversible encryption what is it? how can we uso it?

conclusions

# scenarios

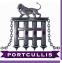

- the windows auth model is broken
- **Richard Dean**
- introduction
- background history problem
- leveraging it hashspraying token abuse use case comparison
- scenarios password re-use
- token locating
- reversible encryption what is it? how can we use it?
- conclusions

#### In this case we are in a situation where:

A user exists in all domains with a common password
The username is slightly mutated across the domains /e don't know this yet though

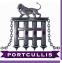

- the windows auth model is broken
- **Richard Dean**
- introduction
- background history problem
- leveraging it hashspraying token abuse use case comparison
- scenarios password re-use
- reversible encryption what is it? how can we use it?
- conclusions

- In this case we are in a situation where:
  - A user exists in all domains with a common password
  - The username is slightly mutated across the domains Ve don't know this yet though

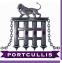

- the windows auth model is broken
- **Richard Dean**
- introduction
- background history problem
- leveraging it hashspraying token abuse use case comparison
- scenarios password re-use
- reversible encryption what is it? how can we use it?
- conclusions

- In this case we are in a situation where:
  - A user exists in all domains with a common password
  - The username is slightly mutated across the domains

Ne don't know this yet though

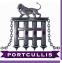

- the windows auth model is broken
- **Richard Dean**
- introduction
- background history problem
- leveraging it hashspraying token abuse use case comparison
- scenarios password re-use
- reversible encryption what is it? how can we use it?

- In this case we are in a situation where:
  - A user exists in all domains with a common password
- The username is slightly mutated across the domains We don't know this yet though

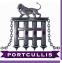

the windows auth model is broken

- **Richard Dean**
- introduction
- background history problem
- leveraging it hashspraying token abuse use case comparison
- scenarios password re-use
- reversible encryption what is it? how can we use it?
- conclusions

#### **1** We enumerate domains and find the following hierachy

- plum.peach.com is a child of peach.com
- 2 We find the users davesmithDA, davesmithEA exist respectively on the domains
- B We Own plum.peach.com, tricky but doable ...
- We dump the hashes from the SAM on the DC and get the hash for davesmithDA
- **5** We use keimpx to test the mutated username and hash on the parent domain
- 6 We find NTLMv2 is explicitly required
- 7 We use iam to become davesmithEA on a local machine
- **B** We then use the use this to add a new user onto the parent domain and interactively log in
  - 9 We then go and have a nice cup of tea

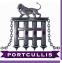

the windows auth model is broken

- **Richard Dean**
- introduction
- background history problem
- leveraging it hashspraying token abuse use case comparison
- scenarios password re-use
- reversible encryption what is it? how can we us it?
- conclusions

# We enumerate domains and find the following hierachy plum.peach.com is a child of peach.com

- 2 We find the users davesmithDA, davesmithEA exist respectively on the domains
- 3 We 0wn plum.peach.com, tricky but doable ...
- We dump the hashes from the SAM on the DC and get the hash for davesmithDA
- **5** We use keimpx to test the mutated username and hash on the parent domain
- **6** We find NTLMv2 is explicitly required
- 7 We use iam to become davesmithEA on a local machine
- We then use the use this to add a new user onto the parent domain and interactively log in
  - 9 We then go and have a nice cup of tea

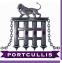

- **Richard Dean**
- introduction
- background history problem
- leveraging it hashspraying token abuse use case comparison
- scenarios password re-use
- reversible encryption what is it? how can we us it?
- conclusions

- **1** We enumerate domains and find the following hierachy
  - plum.peach.com is a child of peach.com
- 2 We find the users davesmithDA, davesmithEA exist respectively on the domains
- 3 We Own plum.peach.com, tricky but doable ...
- We dump the hashes from the SAM on the DC and get the hash for davesmithDA
- **5** We use keimpx to test the mutated username and hash on the parent domain
- 6 We find NTLMv2 is explicitly required
- 7 We use iam to become davesmithEA on a local machine
- **1** We then use the use this to add a new user onto the parent domain and interactively log in
  - 9 We then go and have a nice cup of tea

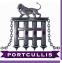

- **Richard Dean**
- introduction
- background history problem
- leveraging it hashspraying token abuse use case comparison
- scenarios password re-use
- reversible encryption what is it? how can we us it?
- conclusions

- **1** We enumerate domains and find the following hierachy
  - plum.peach.com is a child of peach.com
- 2 We find the users davesmithDA, davesmithEA exist respectively on the domains
- 3 We 0wn plum.peach.com, tricky but doable ...
  - We dump the hashes from the SAM on the DC and get the hash for davesmithDA
- **5** We use keimpx to test the mutated username and hash on the parent domain
- 6 We find NTLMv2 is explicitly required
- 7 We use iam to become davesmithEA on a local machine
- **1** We then use the use this to add a new user onto the parent domain and interactively log in
  - 9 We then go and have a nice cup of tea

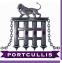

- **Richard Dean**
- introduction
- background history problem
- leveraging it hashspraying token abuse use case comparison
- scenarios password re-use
- reversible encryption what is it? how can we us it?
- conclusions

- **1** We enumerate domains and find the following hierachy
  - plum.peach.com is a child of peach.com
- 2 We find the users davesmithDA, davesmithEA exist respectively on the domains
- 3 We 0wn plum.peach.com, tricky but doable ...
- We dump the hashes from the SAM on the DC and get the hash for davesmithDA
- **5** We use keimpx to test the mutated username and hash on the parent domain
- 6 We find NTLMv2 is explicitly required
- 7 We use iam to become davesmithEA on a local machine
- **B** We then use the use this to add a new user onto the parent domain and interactively log in
  - 9 We then go and have a nice cup of tea

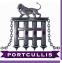

- **Richard Dean**
- introduction
- background history problem
- leveraging it hashspraying token abuse use case comparison
- scenarios password re-use
- reversible encryption what is it? how can we use it?
- conclusions

- **1** We enumerate domains and find the following hierachy
  - plum.peach.com is a child of peach.com
- 2 We find the users davesmithDA, davesmithEA exist respectively on the domains
- 3 We 0wn plum.peach.com, tricky but doable ...
- We dump the hashes from the SAM on the DC and get the hash for davesmithDA
- **5** We use keimpx to test the mutated username and hash on the parent domain
- 6 We find NTLMv2 is explicitly required
- 7 We use iam to become davesmithEA on a local machine
- **B** We then use the use this to add a new user onto the parent domain and interactively log in
  - 9 We then go and have a nice cup of tea

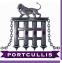

- **Richard Dean**
- introduction
- background history problem
- leveraging it hashspraying token abuse use case comparison
- scenarios password re-use
- reversible encryption what is it? how can we use it?
- conclusions

- **1** We enumerate domains and find the following hierachy
  - plum.peach.com is a child of peach.com
- 2 We find the users davesmithDA, davesmithEA exist respectively on the domains
- 3 We 0wn plum.peach.com, tricky but doable ...
- We dump the hashes from the SAM on the DC and get the hash for davesmithDA
- **5** We use keimpx to test the mutated username and hash on the parent domain
- 6 We find NTLMv2 is explicitly required
- 7 We use iam to become davesmithEA on a local machine
- We then use the use this to add a new user onto the parent domain and interactively log in
  - 9 We then go and have a nice cup of tea

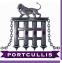

- **Richard Dean**
- introduction
- background history problem
- leveraging it hashspraying token abuse use case comparison
- scenarios password re-use
- reversible encryption what is it? how can we us it?
- conclusions

- **1** We enumerate domains and find the following hierachy
  - plum.peach.com is a child of peach.com
- 2 We find the users davesmithDA, davesmithEA exist respectively on the domains
- 3 We 0wn plum.peach.com, tricky but doable ...
- We dump the hashes from the SAM on the DC and get the hash for davesmithDA
- **5** We use keimpx to test the mutated username and hash on the parent domain
- 6 We find NTLMv2 is explicitly required
- 7 We use iam to become davesmithEA on a local machine
- B We then use the use this to add a new user onto the parent domain and interactively log in
- 9 We then go and have a nice cup of tea

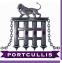

- **Richard Dean**
- introduction
- background history problem
- leveraging it hashspraying token abuse use case comparison
- scenarios password re-use
- reversible encryption what is it? how can we us it?
- conclusions

- **1** We enumerate domains and find the following hierachy
  - plum.peach.com is a child of peach.com
- 2 We find the users davesmithDA, davesmithEA exist respectively on the domains
- 3 We 0wn plum.peach.com, tricky but doable ...
- We dump the hashes from the SAM on the DC and get the hash for davesmithDA
- **5** We use keimpx to test the mutated username and hash on the parent domain
- 6 We find NTLMv2 is explicitly required
- **7** We use iam to become davesmithEA on a local machine
- **B** We then use the use this to add a new user onto the parent domain and interactively log in
  - 9 We then go and have a nice cup of tea

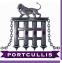

- **Richard Dean**
- introduction
- background history problem
- leveraging it hashspraying token abuse use case comparison
- scenarios password re-use
- reversible encryption what is it? how can we us it?
- conclusions

- **1** We enumerate domains and find the following hierachy
  - plum.peach.com is a child of peach.com
- 2 We find the users davesmithDA, davesmithEA exist respectively on the domains
- 3 We 0wn plum.peach.com, tricky but doable ...
- We dump the hashes from the SAM on the DC and get the hash for davesmithDA
- **5** We use keimpx to test the mutated username and hash on the parent domain
- 6 We find NTLMv2 is explicitly required
- **7** We use iam to become davesmithEA on a local machine
- **8** We then use the use this to add a new user onto the parent domain and interactively log in
- 9 We then go and have a nice cup of tea

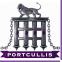

the windows auth model is broken

#### **Richard Dean**

- introduction
- background history problem
- leveraging it hashspraying token abuse use case comparison
- scenarios password re-use token locating
- reversible encryption what is it? how can we use it?
- conclusions

#### • We own a workststaion and dump the SAM

- Ianman Hashes are disabled password is strong
- But using hashspray we realise we can get into over 1000 machines
- surely there must be a domain admin logged in somewhere?

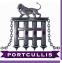

#### the windows auth model is broken

#### **Richard Dean**

- introduction
- background history problem
- leveraging it hashspraying token abuse use case comparison
- scenarios password re-use token locating
- reversible encryption what is it? how can we use it?
- conclusions

- We own a workststaion and dump the SAM
- Ianman Hashes are disabled password is strong
- But using hashspray we realise we can get into over 1000 machines
- surely there must be a domain admin logged in somewhere?

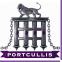

the windows auth model is broken

#### **Richard Dean**

introduction

background history problem

leveraging it hashspraying token abuse use case comparison

scenarios password re-use token locating

reversible encryption what is it? how can we use it?

- We own a workststaion and dump the SAM
- Ianman Hashes are disabled password is strong
- But using hashspray we realise we can get into over 1000 machines
- surely there must be a domain admin logged in somewhere?

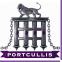

the windows auth model is broken

#### **Richard Dean**

introduction

background history problem

leveraging it hashspraying token abuse use case comparison

scenarios password re-use token locating

reversible encryption what is it? how can we use it?

- We own a workststaion and dump the SAM
- Ianman Hashes are disabled password is strong
- But using hashspray we realise we can get into over 1000 machines
- surely there must be a domain admin logged in somewhere?

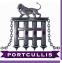

#### the windows auth model is broken

#### **Richard Dean**

introduction

background history problem

leveraging it hashspraying token abuse use case comparison

scenarios password re-use token locating

reversible encryption what is it? how can we use it?

- First set up windows session using iam-alt
- then using the new token call the following bat file

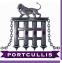

#### the windows auth model is broken

#### **Richard Dean**

introduction

- background history problem
- leveraging it hashspraying token abuse use case comparison
- scenarios password re-use token locating
- reversible encryption what is it? how can we use it?

conclusions

- Loop around all machines where we can get in
- first dump any session hashes that exist
- secondly try to add a new user to the domain
- If we win with incognito we will need to domain admin up our new user
- If we win with gsecdump then we'll have to go through the psexec route as before

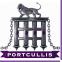

#### the windows auth model is broken

#### **Richard Dean**

introduction

- background history problem
- leveraging it hashspraying token abuse use case comparison
- scenarios password re-use token locating
- reversible encryption what is it? how can we use it?

conclusions

- Loop around all machines where we can get in
- first dump any session hashes that exist
- secondly try to add a new user to the domain
- If we win with incognito we will need to domain admin up our new user
- If we win with gsecdump then we'll have to go through the psexec route as before

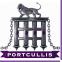

#### the windows auth model is broken

#### **Richard Dean**

introduction

- background history problem
- leveraging it hashspraying token abuse use case comparison
- scenarios password re-use token locating
- reversible encryption what is it? how can we use it?

conclusions

- Loop around all machines where we can get in
- first dump any session hashes that exist
- secondly try to add a new user to the domain
- If we win with incognito we will need to domain admin up our new user
- If we win with gsecdump then we'll have to go through the psexec route as before

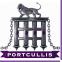

#### the windows auth model is broken

#### **Richard Dean**

introduction

- background history problem
- leveraging it hashspraying token abuse use case comparison
- scenarios password re-use token locating
- reversible encryption what is it? how can we use it?

conclusions

#### This simple batch script will:

- Loop around all machines where we can get in
- first dump any session hashes that exist
- secondly try to add a new user to the domain
- If we win with incognito we will need to domain admin up our new user

#### If we win with gsecdump then we'll have to go through the psexec route as before

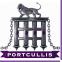

#### the windows auth model is broken

#### **Richard Dean**

introduction

- background history problem
- leveraging it hashspraying token abuse use case comparison
- scenarios password re-use token locating
- reversible encryption what is it? how can we use it?

conclusions

- Loop around all machines where we can get in
- first dump any session hashes that exist
- secondly try to add a new user to the domain
- If we win with incognito we will need to domain admin up our new user
- If we win with gsecdump then we'll have to go through the psexec route as before

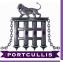

the windows auth model is broken

**Richard Dean** 

introduction

backgroun history problem

everaging it hashspraying token abuse use case comparison

scenarios password re-use token locating

reversible encryption

what is it? how can we use it?

conclusions

# reversible encryption

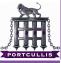

the windows auth model is broken

**Richard Dean** 

introduction

background history problem

leveraging it hashspraying token abuse use case comparison

scenarios password re-use token locating

reversible encryption what is it? how can we us

conclusions

# In certain circumstances windows needs to use the raw passwords to access systems

HTTP Digest Auth

CHAP

To store these is domain and user level option - default off
 How is it stored?

How is it stored?

There is a LSA secret which is used across all users
 A salt and the RC4 version of the password are saved in each users AD profile

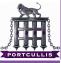

the windows auth model is broken

**Richard Dean** 

introduction

background history problem

leveraging it hashspraying token abuse use case comparison

scenarios password re-use token locating

reversible encryption what is it? how can we us

conclusions

# In certain circumstances windows needs to use the raw passwords to access systems

- HTTP Digest Auth
- CHAP

To store these is domain and user level option - default offHow is it stored?

There is a LSA secret which is used across all users
 A salt and the RC4 version of the password are saved in each users AD profile

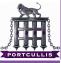

#### the windows auth model is broken

#### **Richard Dean**

introduction

- background history problem
- leveraging it hashspraying token abuse use case comparison
- scenarios password re-use token locating
- reversible encryption what is it? how can we us

- In certain circumstances windows needs to use the raw passwords to access systems
  - HTTP Digest Auth
  - CHAP
- To store these is domain and user level option default off
  - There is a LSA secret which is used across all users
     A salt and the RC4 version of the password are saved in each users AD profile

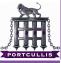

#### the windows auth model is broken

#### **Richard Dean**

- introduction
- background history problem
- leveraging it hashspraying token abuse use case comparison
- scenarios password re-use token locating
- reversible encryption what is it?
- conclusions

- In certain circumstances windows needs to use the raw passwords to access systems
  - HTTP Digest Auth
  - CHAP
- To store these is domain and user level option default off
- How is it stored?
  - There is a LSA secret which is used across all users
  - A salt and the RC4 version of the password are saved in each users AD profile

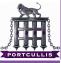

#### the windows auth model is broken

#### **Richard Dean**

- introduction
- background history problem
- leveraging it hashspraying token abuse use case comparison
- scenarios password re-use token locating
- reversible encryption what is it? how can we us
- conclusions

- In certain circumstances windows needs to use the raw passwords to access systems
  - HTTP Digest Auth
  - CHAP
- To store these is domain and user level option default off
- How is it stored?
  - There is a LSA secret which is used across all users
  - A salt and the RC4 version of the password are saved in each users AD profile

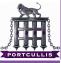

## what is it?

#### the windows auth model is broken

#### **Richard Dean**

- introduction
- background history problem
- leveraging it hashspraying token abuse use case comparison
- scenarios password re-use token locating
- reversible encryption what is it? how can we us
- conclusions

- In certain circumstances windows needs to use the raw passwords to access systems
  - HTTP Digest Auth
  - CHAP
- To store these is domain and user level option default off
- How is it stored?
  - There is a LSA secret which is used across all users
  - A salt and the RC4 version of the password are saved in each users AD profile

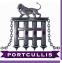

## why do we care?

- the windows auth model is broken
- **Richard Dean**
- introduction
- background history problem
- leveraging in hashspraying token abuse use case comparison
- scenarios password re-use token locating
- reversible encryption what is it? how can we use it?
- conclusions

- **1** If this option is enabled we can just recover the passwords from the DC
- It uses a stream cipher and gives the cipher text away to \*all\* domain users
- 3 remotely over LDAP!

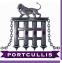

## why do we care?

- the windows auth model is broken
- **Richard Dean**
- introduction
- background history problem
- leveraging it hashspraying token abuse use case comparison
- scenarios password re-use token locating
- reversible encryption what is it? how can we use it?
- conclusions

- **1** If this option is enabled we can just recover the passwords from the DC
  - 2 It uses a stream cipher and gives the cipher text away to \*all\* domain users
  - 3 remotely over LDAP!

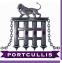

## why do we care?

- the windows auth model is broken
- **Richard Dean**
- introduction
- background history problem
- leveraging it hashspraying token abuse use case comparison
- scenarios password re-use token locating
- reversible encryption what is it? how can we use it?
- conclusions

- **1** If this option is enabled we can just recover the passwords from the DC
  - 2 It uses a stream cipher and gives the cipher text away to \*all\* domain users
  - **3** remotely over LDAP!

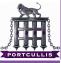

## recovering passwords

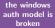

#### **Richard Dean**

- introduction
- background history problem
- leveraging it hashspraying token abuse use case comparison
- scenarios password re-use token locating
- reversible encryption what is it? how can we use it?

conclusions

#### Own the domain

- psxec up to system
- run 'revdump.exe' see references for details

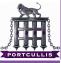

## recovering passwords

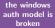

#### **Richard Dean**

- introduction
- background history problem
- leveraging it hashspraying token abuse use case comparison
- scenarios password re-use token locating
- reversible encryption what is it? how can we use it?

- Own the domain
- psxec up to system
- run 'revdump.exe' see references for details

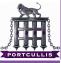

## recovering passwords

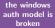

#### **Richard Dean**

- introduction
- background history problem
- leveraging il hashspraying token abuse use case comparison
- scenarios password re-use token locating
- reversible encryption what is it? how can we use it?

- Own the domain
- psxec up to system
- run 'revdump.exe' see references for details

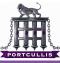

the windows auth model is broken

#### **Richard Dean**

introduction

- background history problem
- leveraging it hashspraying token abuse use case comparison
- scenarios password re-use token locating
- reversible encryption what is it? how can we use it?

conclusions

#### • The cipher text of the password is saved in the AD

- The Password is save using a stream cipher
- Any user can recover the stream cipher for every other user over LDAP
- Anyone can analyse this format and recover the length of the encrypted password

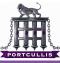

the windows auth model is broken

#### **Richard Dean**

introduction

background history problem

leveraging it hashspraying token abuse use case comparison

scenarios password re-use token locating

reversible encryption what is it? how can we use it?

- The cipher text of the password is saved in the AD
- The Password is save using a stream cipher
- Any user can recover the stream cipher for every other user over LDAP
- Anyone can analyse this format and recover the length of the encrypted password

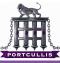

the windows auth model is broken

#### **Richard Dean**

introduction

background history problem

leveraging it hashspraying token abuse use case comparison

scenarios password re-use token locating

reversible encryption what is it? how can we use it?

- The cipher text of the password is saved in the AD
- The Password is save using a stream cipher
- Any user can recover the stream cipher for every other user over LDAP
- Anyone can analyse this format and recover the length of the encrypted password

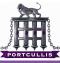

the windows auth model is broken

#### **Richard Dean**

introduction

background history problem

everaging it hashspraying token abuse use case comparison

scenarios password re-use token locating

reversible encryption what is it? how can we use it?

- The cipher text of the password is saved in the AD
- The Password is save using a stream cipher
- Any user can recover the stream cipher for every other user over LDAP
- Anyone can analyse this format and recover the length of the encrypted password

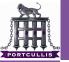

#### demo

the windows auth model is broken

**Richard Dean** 

introduction

- background history problem
- leveraging it hashspraying token abuse use case comparison
- scenarios password re-use token locating
- reversible encryption what is it? how can we use it?

conclusions

## Demo

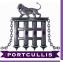

the windows auth model is broken

**Richard Dean** 

introduction

backgroun history problem

everaging il hashspraying token abuse use case comparison

scenarios password re-use token locating

reversible encryption what is it? how can we use it?

conclusions

# what should have happened

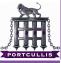

## ldapenum.pl

| the  | window | IS |
|------|--------|----|
| auth | model  | is |
| b    | roken  |    |

#### **Richard Dean**

introduction

- background history problem
- leveraging it hashspraying token abuse use case comparison
- scenarios password re-use token locating
- reversible encryption what is it? how can we use it?

| User Name     | Password Length | Groups                                                                                             |
|---------------|-----------------|----------------------------------------------------------------------------------------------------|
| deanx         | 19              |                                                                                                    |
| testuser      | 12              | Domain Admins,                                                                                     |
| dbadmin2      | 8               | Administrators,                                                                                    |
| Administrator | N/A             | Group Policy Creator Owners, Domain Admins<br>Enterprise Admins, Schema Admins,<br>Administrators, |
| Guest         | N/A             | Domain Guests,<br>Guests,                                                                          |
| IWAM_SBS      | N/A             | Guests,                                                                                            |
| IUSR_SBS      | N/A             | Guests,                                                                                            |
| krbtgt        | N/A             |                                                                                                    |

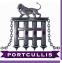

- the windows auth model is broken
- **Richard Dean**
- introduction
- background history problem
- leveraging it hashspraying token abuse use case comparison
- scenarios password re-use token locating
- reversible encryption what is it? how can we use it?
- conclusions

- Both Hash and Token Use have their problems so understand both
- Simple things get forgotten, AV is one
- Think about the hashes/tokens you have and how to use them
- it's not rocket science, but still not used as much as it can

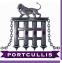

#### the windows auth model is broken

#### **Richard Dean**

- introduction
- background history problem
- leveraging it hashspraying token abuse use case comparison
- scenarios password re-use token locating
- reversible encryption what is it? how can we use it?
- conclusions

- Both Hash and Token Use have their problems so understand both
- Simple things get forgotten, AV is one
- Think about the hashes/tokens you have and how to use them
- it's not rocket science, but still not used as much as it can

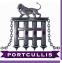

#### the windows auth model is broken

#### **Richard Dean**

introduction

- background history problem
- leveraging it hashspraying token abuse use case comparison
- scenarios password re-use token locating
- reversible encryption what is it? how can we use it?

- Both Hash and Token Use have their problems so understand both
- Simple things get forgotten, AV is one
- Think about the hashes/tokens you have and how to use them
- it's not rocket science, but still not used as much as it can

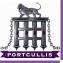

#### the windows auth model is broken

#### **Richard Dean**

- introduction
- background history problem
- leveraging it hashspraying token abuse use case comparison
- scenarios password re-use token locating
- reversible encryption what is it? how can we use it?
- conclusions

- Both Hash and Token Use have their problems so understand both
- Simple things get forgotten, AV is one
- Think about the hashes/tokens you have and how to use them
- it's not rocket science, but still not used as much as it can

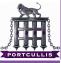

## references

the windows auth model is broken

- **Richard Dean**
- introduction
- background history problem
- leveraging it hashspraying token abuse use case comparison
- scenarios password re-use token locating
- reversible encryption what is it? how can we us it?

- Pass The Hash Tool Kit
  - http://oss.coresecurity.com/pshtoolkit/doc/index.html
- iam-alt patch
  - http://hexale.blogspot.com/2008/10/bug-in-iam-alt-makes-it-failcompletely.html
- Incognito
  - http://sourceforge.net/projects/incognito
  - http://eusecwest.com/esw08/esw08-jennings.pdf
- SMBShell NASL
  - http://cgi.tenablesecurity.com/tenable/smbshell.php
- keimpx
  - http://code.google.com/p/keimpx/
- fgdump
  - http://www.foofus.net/fizzgig/fgdump/

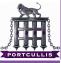

#### references

the windows auth model is broken

**Richard Dean** 

introduction

- background history problem
- leveraging it hashspraying token abuse use case comparison
- scenarios password re-use token locating
- reversible encryption what is it? how can we uso it?

conclusions

#### PWDumpX

- http://reedarvin.thearvins.com/downloads/tools/PWDumpX14.zip
- gsecdump and msvstl
  - http://www.truesec.se/sakerhet/verktyg
- reversible passwords
  - http://blog.teusink.net/2009/08/passwords-stored-usingreversible.html
- Windows Server 2003 Administration Tools Pack -Domain MMC Plugins
  - http://technet.microsoft.com/en-us/library/cc778255(WS.10).aspx

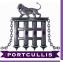

the windows auth model is broken

**Richard Dean** 

introduction

background history problem

everaging i hashspraying token abuse use case comparison

scenarios password re-use token locating

reversible encryption what is it? how can we us it?

conclusions

# **Questions?**